### **GUJARAT TECHNOLOGICAL UNIVERSITY (GTU)**

# **Competency-focused Outcome-based Green Curriculum-2021 (COGC-2021)** Semester-V

### **Course Title: PLC & Industrial Automation**

(Course Code: 4351109)

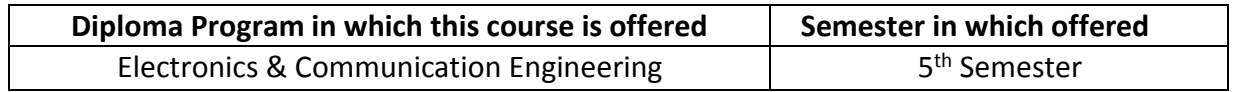

### **1. RATIONALE**

Automation is the need of current era. With the advancements in the field of AI and computer science, automation in the industry has evolved very much in this decade and it became a part of our day to day life now. Different types of automation systems are used for automatic and optimum control of different electrical and non-electrical parameters. Automation is the current need in the field of electronics, mechatronics, process control and smart home. So Diploma Engineers should be able to maintain them. This requires the thorough knowledge and practical skills. Diploma engineers should know very well about logical control action fundamentals. Hence this curriculum has been designed so that the students will be able to explain the construction, working and applications of various logical control strategies for automation.

# **2. COMPETENCY**

The course content should be taught and implemented with the aim to develop different typesof skills so that students are able to acquire following competency:

Use PLC for industrial automation systems.

### **3. COURSE OUTCOMES**

- **CO1.** Identify components for logical process control in automation applications.
- **CO2.** Connect peripherals with the PLC for automation applications.
- **CO3.** Develop basic PLC programmes for automation applications.
- **CO4.** Develop advanced PLC programmes for automation applications.
- **CO5.** Maintain PLC in various automation applications.

### **4. TEACHING AND EXAMINATION SCHEME**

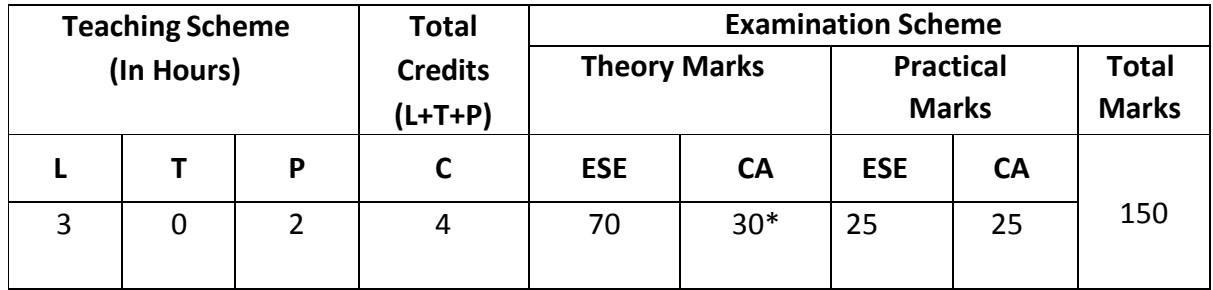

*(\*): Out of 30 marks under the theory CA, 10 marks are for assessment of the micro-project to facilitate integration of COs and the remaining 20 marks is the average of 2 tests to be taken during the semester for the assessing the attainment of the cognitive domain UOs required for the attainment of the COs.* 

**Legends:** L-Lecture; **T** – Tutorial/Teacher Guided Theory Practice; **P** - Practical; **C** – Credit **ESE** - End Semester Examination; **CA** - Continuous Assessment.

### **5. SUGGESTED PRACTICAL EXERCISES**

Following practical outcomes (PrOs) are the sub-components of the Course Outcomes (Cos). Some of the **PrOs** marked with **'\*'** are compulsory, as they are crucial for that particular CO at the 'Precision Level' of Dave's Taxonomy related to 'Psychomotor Domain'.

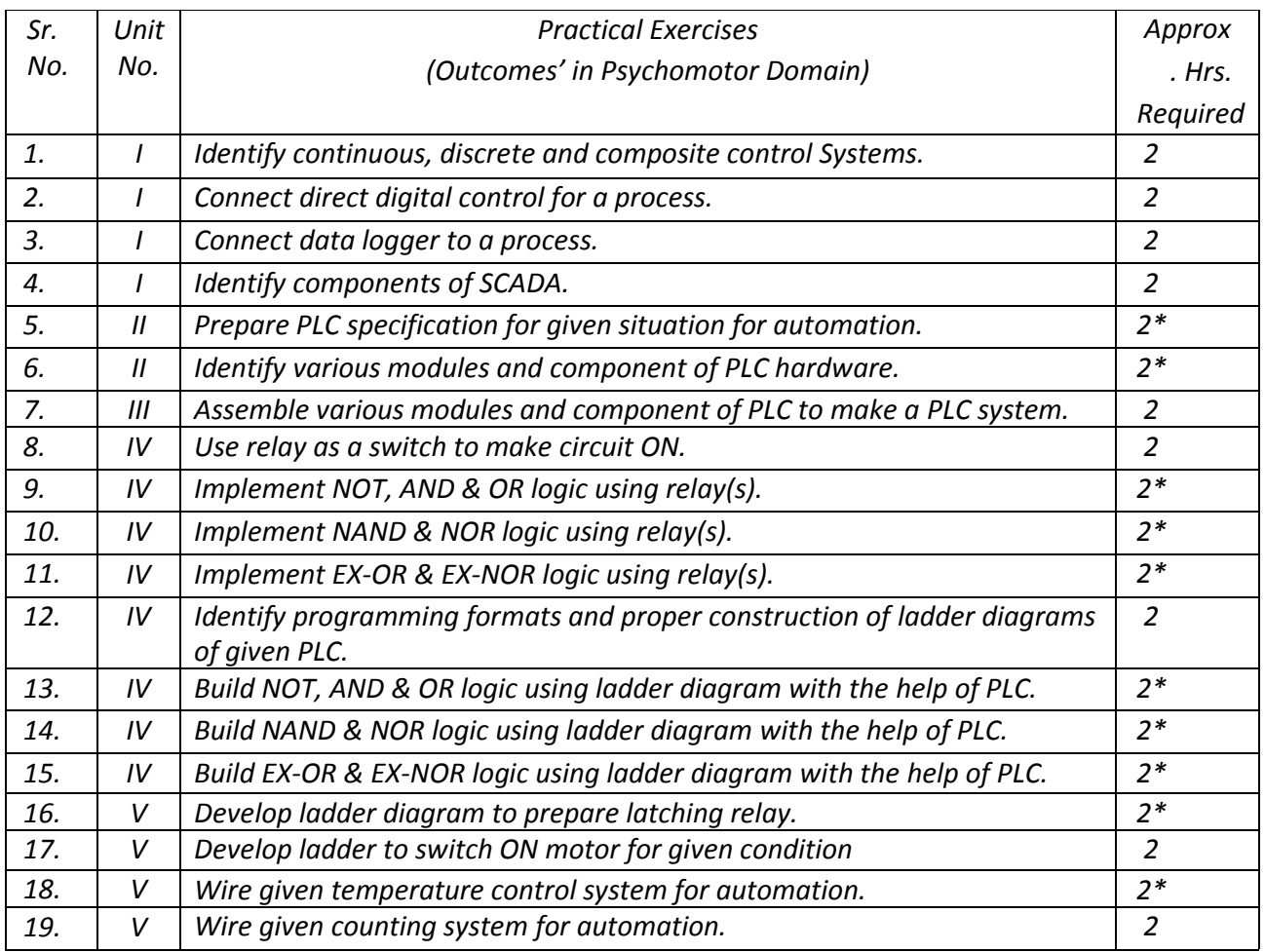

#### *Note*

*i. More Practical Exercises can be designed and offered by the respective course teacher to develop the industry relevant skills/outcomes to match the COs. The above table is only a suggestive list.* 

ii. Care must be taken in assigning and assessing study report as it is a first year study report. Study report, *data collection and analysis report must be assigned in a group. Teacher has to discuss about type of data (which and why) before group start their market survey.* 

The following are some **sample** 'Process' and 'Product' related skills (more may be added/deleted depending on the course) that occur in the above listed **Practical Exercises** of this course required which

#### are embedded in the COs and ultimately the competency.

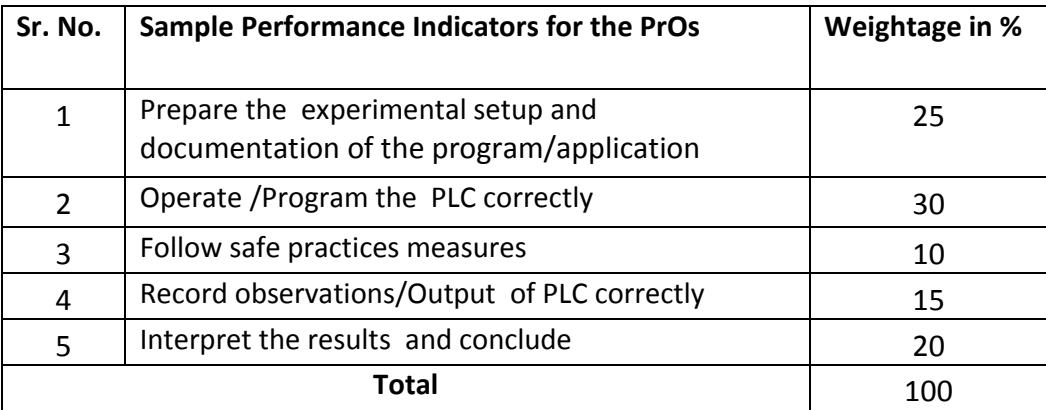

#### **6. MAJOR EQUIPMENTS/ INSTRUMENTS REQUIRED**

These are major equipment with broad specifications for the PrOs is a guide to procure them by the administrators to user in uniformity of practical's in all institutions across the state.

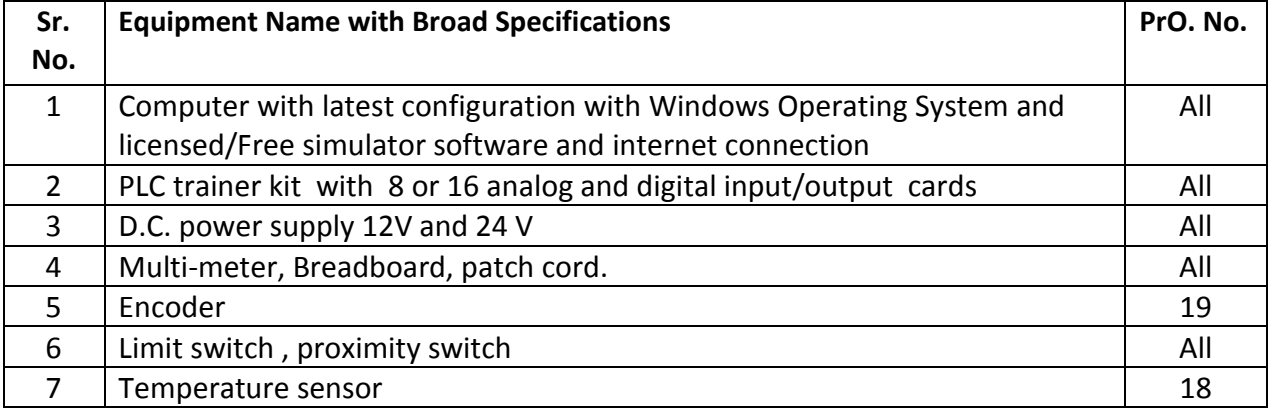

### **7. AFFECTIVE DOMAIN OUTCOMES**

The following *sample* Affective Domain Outcomes (ADOs) are embedded in many of the abovementioned COs and PrOs. More could be added to fulfill the development of this course competency.

- a) Work as a leader/a team member.
- b) Follow ethical practices.
- c) Follow safety precautions.

The ADOs are best developed through the laboratory/field based exercises. Moreover, the level of achievement of the ADOs according to Krathwohl's 'Affective Domain Taxonomy' should gradually increase as planned below:

- i. 'Valuing Level' in 1st year,
- ii. 'Organization Level' in 2nd year,
- iii. 'Characterization Level' in 3rd year.

### **8. UNDERPINNING THEORY**

The major underpinning theory is given below based on the higher level UOs of *Revised Bloom's* 

*taxonomy* that are formulated for development of the COs and competency. If required, more such UOs could be included by the course teacher to focus on attainment of COs and competency.

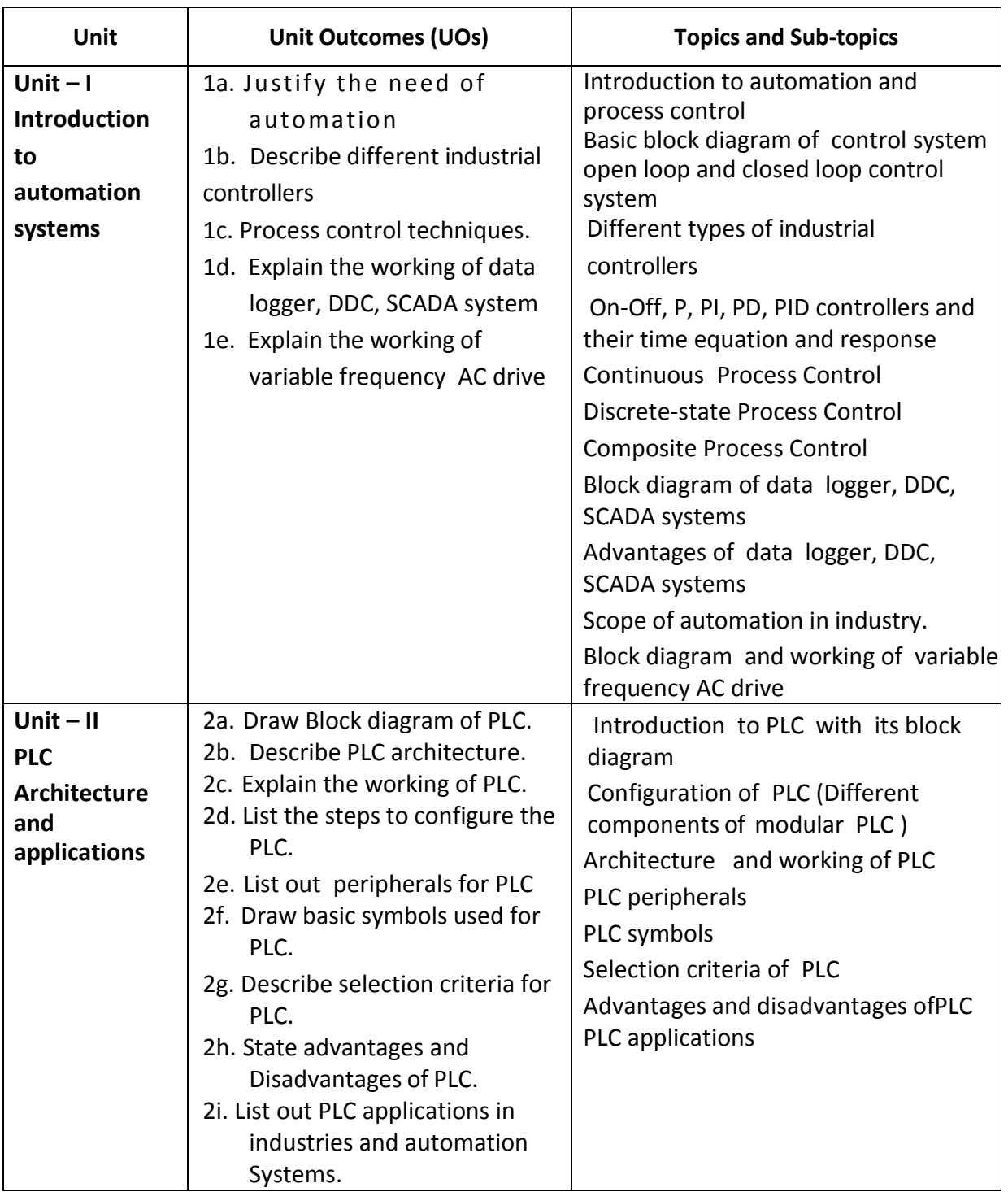

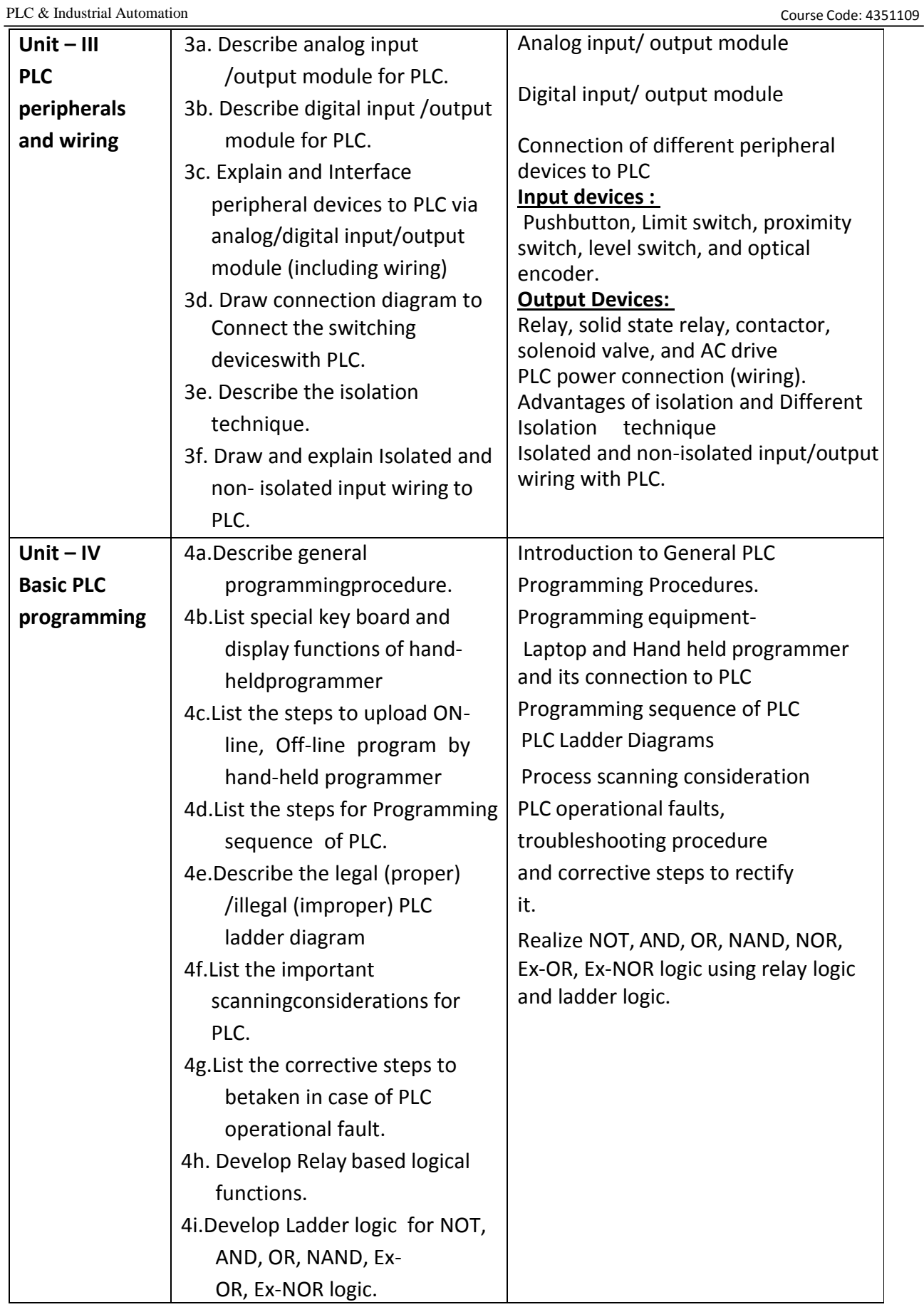

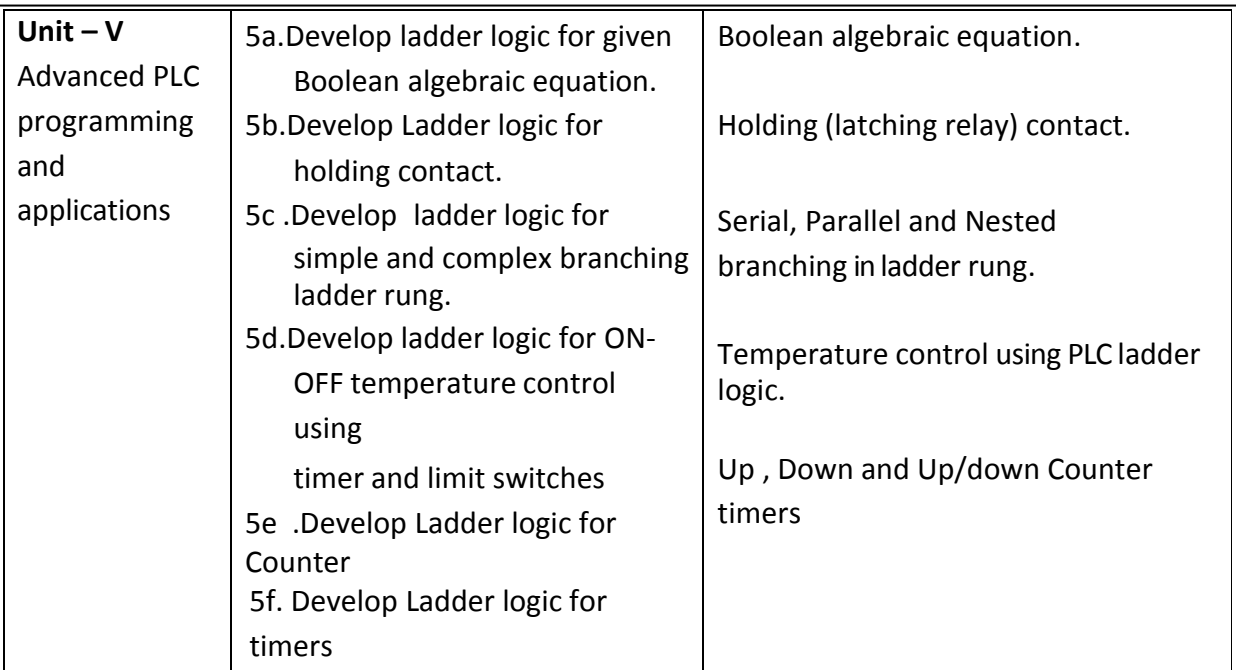

### **9. SUGGESTED SPECIFICATION TABLE FOR QUESTION PAPER DESIGN**

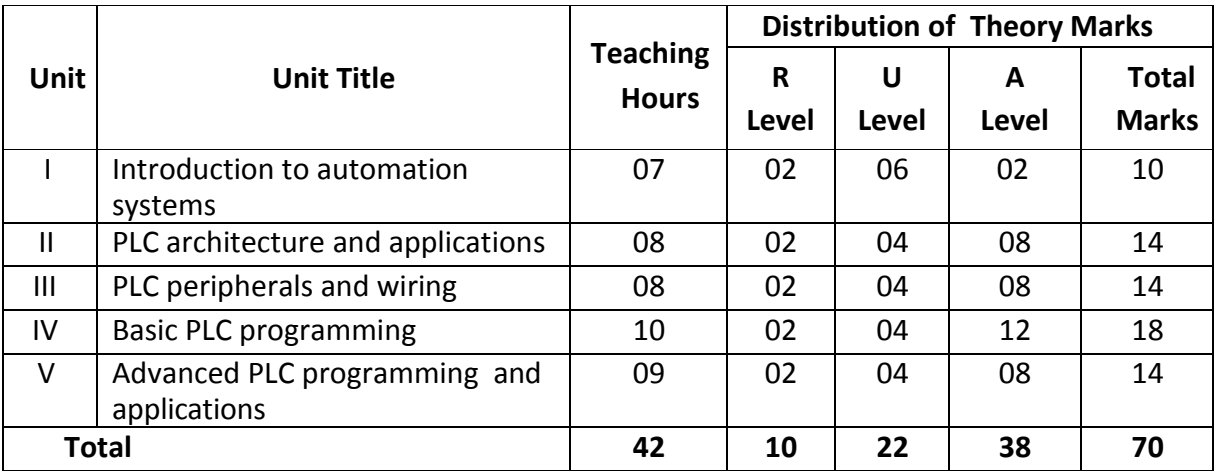

**Legends: R** = Remembrance; **U** = Understanding; **A** = Application and above levels (Revised Bloom's taxonomy)

# **10. SUGGESTED STUDENT ACTIVITIES**

Other than the classroom and laboratory learning, following are the suggested student-related cocurricular activities which can be undertaken to accelerate the attainment of the various outcomes in this course. Students should perform following activities in group (or individual) and prepare reports of about 5 pages for each activity. They should also collect/record physical evidence for their (student's) portfolio which may be useful for their placement interviews:

- a) Present seminar on various topics from course content
- b) Prepare poster of PLC based automation system.
- c) Mini project for industrial application using PLC.

# **11. SUGGESTED SPECIAL INSTRUCTIONAL STRATEGIES (if any)**

These are sample strategies, which the teacher can use to accelerate the attainment of the various outcomes in this course:

**a)** Massive open online courses (MOOCs) may be used to teach various topics/subtopics.

**b)** Guide student(s) in undertaking micro-projects.

**c)** 'L' in section No. 4 means different types of teaching methods that is to be employed by teachers to develop the outcomes.

**d)** Show animation/ video related to course content.

**e)** Co-relating the importance of content of this course with other courses/ practical applications. (e.g. importance of a content course or whole course related to automation in industrial and domestic applications. **f)** Introduce automation of E-waste recycling plant among the students.

**g)** Guide students on how to address issues on environment and sustainability using PLC based automation.

### **12. SUGGESTED MICRO-PROJECTS**

Only one micro-project is planned to be undertaken by a student that needs to be assigned to him/her in the beginning of the semester. In the first four semesters, the micro-projects are group based (group of 3 to 5). However, in the fifth and sixth semesters, the number of students in the group should not exceed three.

The micro-project could be industrial application based, internet-based, workshop-based, laboratory based or field-based. Each micro-project should encompass two or more COs which are in fact, an integration of PrOs, UOs and ADOs. Each student will have to maintain a dated work diary consisting of individual contributions in the project work and give a seminar presentation of it before submission. The duration of the micro project should be about 12-14 (fourteen to sixteen) student engagement hours during the course. The students ought to submit micro-project by the end of the semester to develop the industry-oriented COs.

A suggestive list of micro-projects is given here. This has to match the competency and the COs. Similar micro-projects could be added by the concerned course teacher:

- a) Make a working model of traffic light control using PLC.
- b) Make a working model of elevator using PLC.
- c) Make a working model of Automatic Car Parking System-multi Level.
- d) PLC Based Automatic Bottle Filling Application.
- e) PLC Based Door Open and Closing System.
- f) PLC Based Automatic Counting System.
- g) PLC Based Level Control System.
- h) PLC Based Automatic Mixing Applications.
- i) PLC based bottle counting system.

j) Collect specifications of PLC from different manufacturers and prepare a market survey report.

k) PLC based E-waste handling plant

#### **13. SUGGESTED LEARNING RESOURCES**

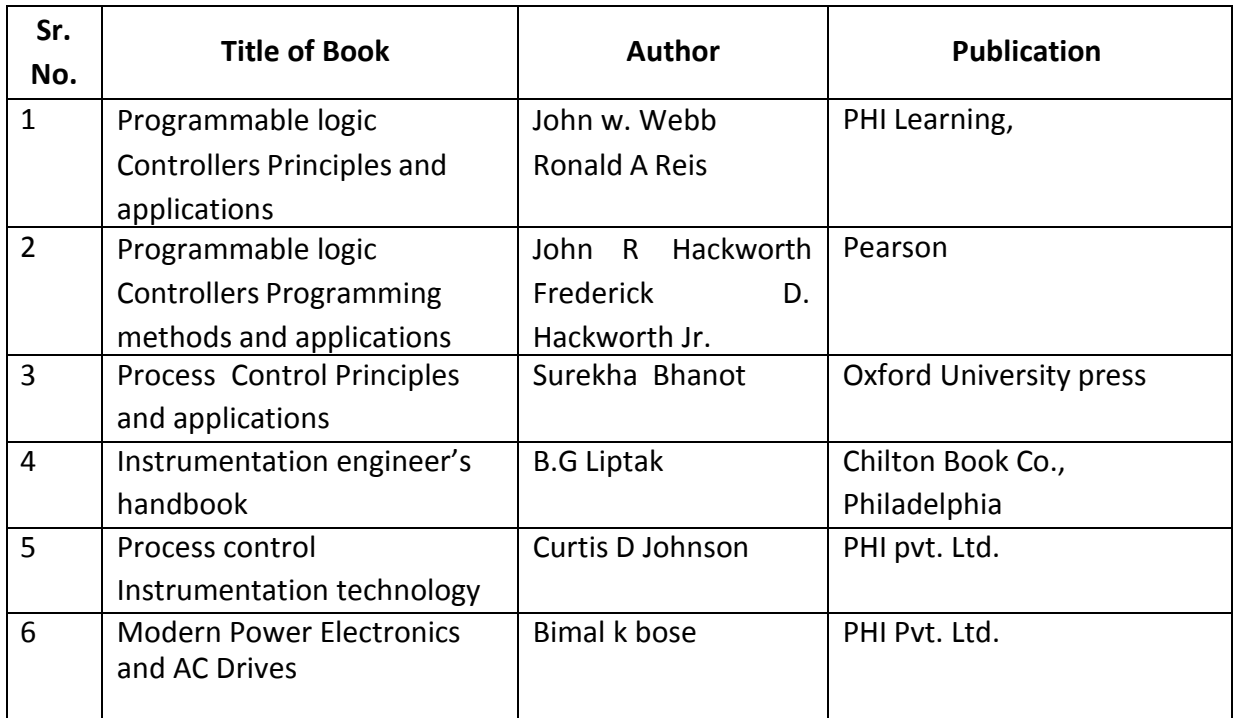

**O**

**14. S**

# **FTWARE/LEARNING WEBSITES**

- 1) [www.control.com](http://www.control.com/)
- 2) [www.ourinstrumentationgroup.com](http://www/)
- 3) [www.plcs.net](http://www.plcs.net/)
- 4) www.seimens.com
- 5) www.triplc.com
- 6) https://instrumentationtools.com
- 7) theautomationblog.com
- 8) www.plccompare.com
- 9) www.plcdev.com
- 10) www.plcprogramming.com
- 11) https://plcmanual.com/
- 12) https://plcacademy.com
- 13) https://realpars.com/plc
- 14) www.plcgurus.net
- 15) https://app.plcsimulator.online/
- 16) https://forumautomation.com/t/top-free-plc-simulator-software/2789
- 17) http://plcladdersimulator.weebly.com/
- 18) Learn PLC SCADA Android Application

# **15. PO-COMPETENCY-CO MAPPING**

**Semester V PLC & INDUSTRIAL AUTOMATION (Code: 4351109) (Programme Elective-II)**

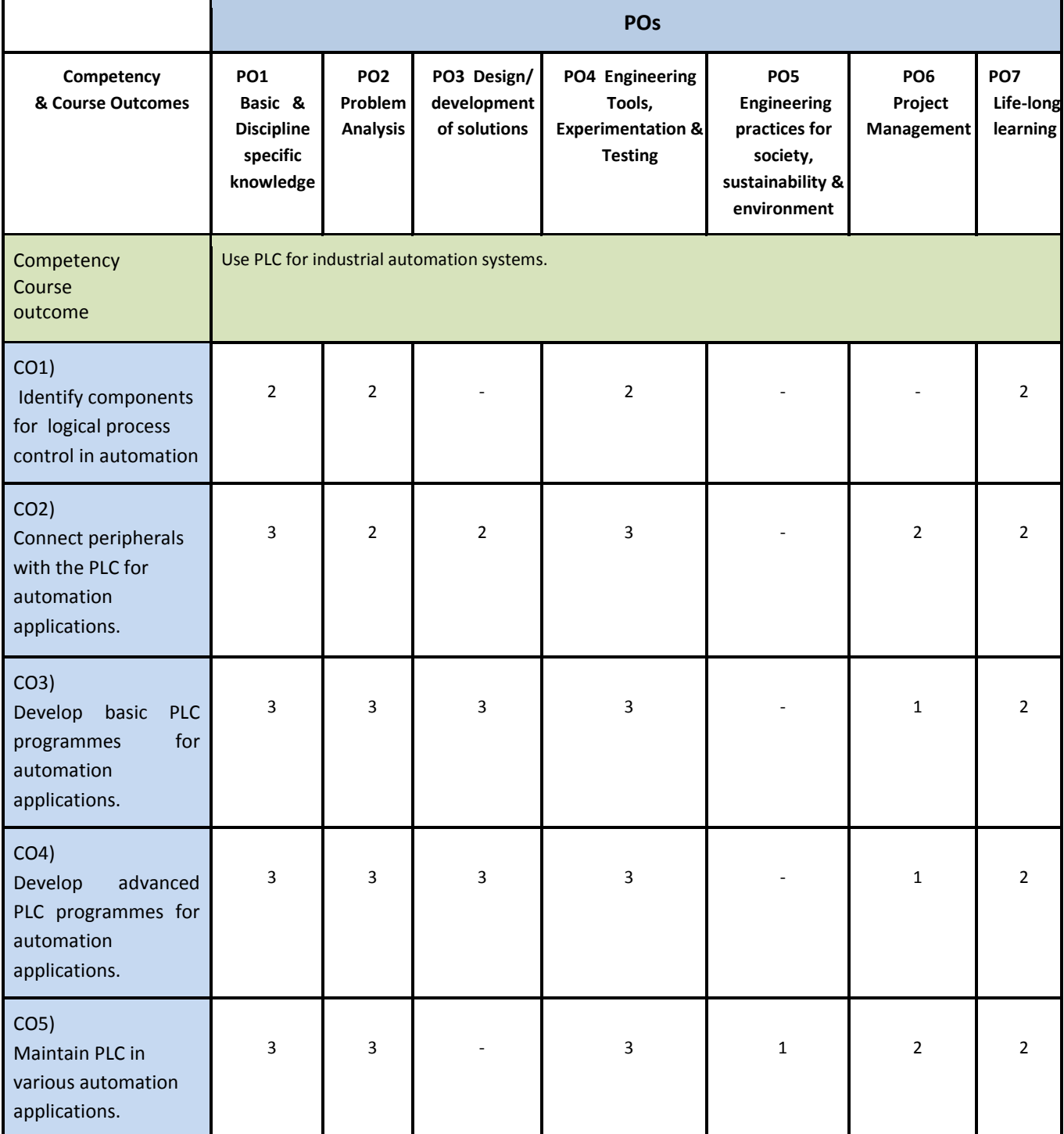

### **16. COURSE CURRICULUM DEVELOPMENT COMMITTEE**

### **GTU Resource Persons**

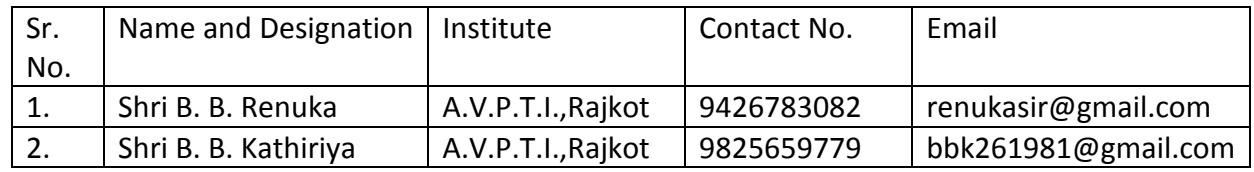

# **BoS Resource Persons**

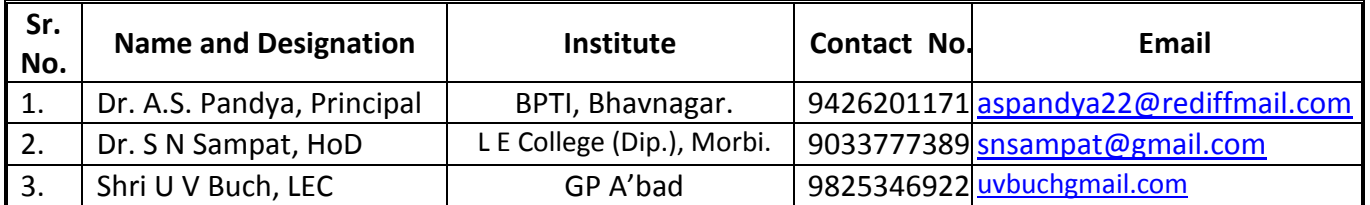